It is useful for a wide range or purpose, and pre-built code libraries serve as easy-to-use data scraping tools that make the process feasible even for non-technical users. Get the creditor's side of the story. It allows users to compare multiple keyword trends to find out which keywords are more popular than others in certain regions at a given time. They claimed to be from the Ulster Volunteer Force and threatened to attack his family if he did not comply. TOR (The Onion Router) is a free, open-source Custom Web Scraping browser that routes users' internet traffic through a network of volunteer servers to ensure anonymity. Find Instagram influencers who can help you promote your products and track their interactions in real time. The explosion caused moderate damage and operations quickly resumed. Eyewitnesses reported hearing "yells, screams, and then gunshots" just before the explosion. The village was evacuated and the Irish Army carried out a controlled explosion on the car.

WAN CHAI, HONG KONG / ACCESSWIRE / March 7, 2024 / Leads Sniper introduces the simple yet powerful Google Maps scraper with the latest improvements. With Outscraper, you can scrape companies in all countries covered by Google Maps. Additionally, the platform's Google Maps Scraper prioritizes data privacy and security. By using Google Maps Web Scraping services like Outscraper, website designers and marketers can create valuable partnerships with real estate agencies, driving growth and success in an increasingly competitive market. You can use Outscraper in any region you can search on Google Maps, including Brazil. The library allows importing most of the leading eCommerce sites, but to keep it specific we'll use it to import Best Buy here. This is one of the best ways to collect location data from Google Maps, and developers can get up-to-date information about millions of locations using HTTP requests through the API. With its user-friendly interface and proven track record of increasing revenue potential, Outscraper gives you a competitive advantage in identifying and connecting with potential customers quickly and effectively. If you want to save money, get the best fuel economy, make an informed decision, or buy the best quality tires, this article is for you.

Like OmniWeb, it treats HTTPS as a new and different protocol and you can tell Mosaic-CK to use a proxy to fix the problem, so here's Mosaic-CK 2.7ck13 showing Hacker News on my Raptor Talos II running Fedora 33. It is very useful for web scraping because it can process all types of website content, including content generated by JavaScript. Free CAPTCHA Solver to automatically solve hCaptcha and reCAPTCHA while Web Scraping. Search result pages contain business listings from which we want to extract data. Information modeling for archeology and anthropology: software engineering principles for cultural heritage (Part 1). OmniWeb started as a commercial product at NeXTSTEP (now available for free); version 2.7 ran on all platforms supported by NeXTSTEP 3.3, including 68K, Intel, SPARC, and HP PA-RISC. The business also needs to move away from spreadsheets to an IT Financial Management toolset like ClearCost. You can open a free account on Bebo and upload photos, videos and information. This makes web scraping difficult.

We help you learn the customer's perspective using Amazon review scraping. We get data from Amazon to help you find valid elements that can rank products higher and get more positive reviews. Mozenda is very reliable and affordable as well as flexible with no risks. You have the power to open doors that your mentee doesn't even know exist. Blocking suspicious IPs works well but today most scraping is done using IP proxy so it won't be effective in the long run. Using Amazon Web Scraping data scraping, we help you understand your competitors and what they offer more. Anyone who provides all of this information on their LinkedIn page is likely to receive more spam, be the target of phishing attempts, and perhaps even face greater risk of identity theft. With faster and more efficient ingestion, organizations can make big data available to people and systems that transform raw information into business insights.

With free reporting tailored to each client, you'll get exactly what you need, in the format you need. It can help you with acceleration, maintenance and proof of concept development. Whether that means lowering your prices or offering discounts, you first need to find what works in your market. With

Google Maps Scraper, the platform enables businesses of all sizes to effortlessly tap into the potential of laser-targeted leads. Outscraper offers customized, comprehensive data scraping solutions designed specifically to help you acquire customers. Google Maps Scraper leverages Google Maps' vast database to deliver accurate and relevant leads based on specific location criteria. And then the scraper will scrape the data for you. Users can easily enter the location parameters they want and let the tool do the rest, eliminating the need for manual data collection and analysis. If you want, you can follow the pagination instructions to get the next 20 lines from the map results. This tool streamlines the process, allowing businesses to generate new, laser-targeted leads in seconds.

From:

https://wiki.fux-eg.org/ - wiki-fux

Permanent link:

https://wiki.fux-eg.org/doku.php?id=get\_id\_of\_twitte\_sc\_aping\_fo\_good

Last update: **2024/03/22 14:18** 

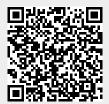

https://wiki.fux-eg.org/ Printed on 2024/05/09 22:13